# ЛЕКЦИИ 13 – 14

Строки Формат строки в языке С Принципы работы со строками Функции для работы со строками

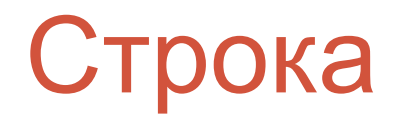

**Строка** – это последовательность ASCII или UNICODE символов.

Строки в большинстве языков программирования высокого уровня рассматриваются как отдельный тип, входящий в систему базовых типов языка.

Так как язык С по своему происхождению является языком системного программирования, то строковый тип данных в нем как таковой отсутствует, а в качестве строк используются обычные массивы символов.

#### Форматы хранения строк

Исторически сложилось два представления формата строк: • формат ANSI;

• строки с завершающим нулем (используется в языке С).

Формат ANSI устанавливает, что значением первой позиции в строке является ее длина, а затем следуют сами символы строки. Например, представление строки "Моя строка!" будет следующим:

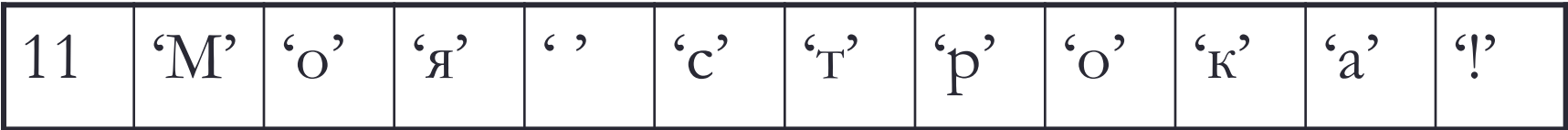

#### Форматы хранения строк

В строках с завершающим нулем, значащие символы строки указываются с первой позиции, а признаком завершения строки является значение ноль. Представление рассмотренной ранее строки в этом формате имеет вид:

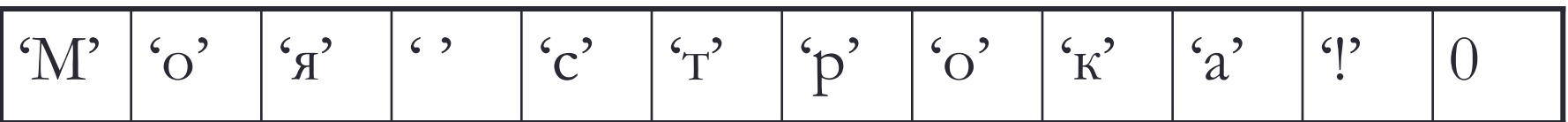

### Объявление строк

Строки в языке С реализуются посредством массивов символов. Поэтому объявление ASCII строки на языке С имеет следующий синтаксис:

**char** имя[длина];

Объявление строки имеет тот же синтаксис, что и объявление одномерного символьного массива. Длина строки должна представлять собой целочисленное значение (в стандарте **C89** – константа, в стандарте **C99** может быть выражением). Длина строки указывается с учетом одного символа на хранение завершающего нуля, поэтому максимальное количество значащих символов в строке на единицу меньше ее длины.

 Например, строка может содержать максимально двадцать символов, если объявлена следующим образом: **char** str[21];

### Объявление строк

Инициализация строки осуществляется при ее объявлении, используя следующий синтаксис: **char** str[длина] = строковый литерал;

**Строковый литерал** – строка ASCII символов заключенных в двойные кавычки.

Примеры объявления строк с инициализацией: **char** str1[20] = "Введите значение: ",  $str2[20] =$  "";

### Объявление строк

Объявление константных строковых переменных начинается с ключевого слова **const**, за которым следует объявление строки с инициализацией.

Пример:

**const char** message[] = "Сообщение об ошибке!";

### Работа со строками

Так как строки на языке С являются массивами символов, то к любому символу строки можно обратиться по его индексу. Для этого используется синтаксис обращения к элементу массива, поэтому первый символ в строке имеет индекс ноль. Например, в следующем фрагменте программы в строке str осуществляется замена всех символов *'a'* на символы *'A'* и наоборот.

```
for(int i=0;str[i]!=0;i++){
 if(str[i] == 'a') str[i] = 'A';else if(str[i] == 'A') str[i] = 'a';
}
```
Объявление массивов строк в языке С также возможно. Для этого используются двумерные массивы символов, что имеет следующий синтаксис:

**char** имя[количество][длина];

Первым размером матрицы указывается количество строк в массиве, а вторым – максимальная (с учетом завершающего нуля) длина каждой строки. Например, объявление массива из пяти строк максимальной длиной 30 значащих символов будет иметь вид: **char** strs[5][31];

При объявлении массивов строк можно производить инициализацию:

**char** имя[количество][длина] = **{**строковый литерал №1, ... строковый литерал №N**}**;

Число строковых литералов должно быть меньше или равно количеству строк в массиве. Если число строковых литералов меньше размера массива, то все остальные элементы инициализируются пустыми строками. Длина каждого строкового литерала должна быть строго меньше значения длины строки (для записи завершающего нуля).

Например:

```
char month[12][10] = {
```
"Январь", "Февраль", "Март", "Апрель", "Май", "Июнь", "Июль", "Август", "Сентябрь","Октябрь", "Ноябрь", "Декабрь"

**}**;

При объявлении массивов строк с инициализацией допускается не указывать количество строк в квадратных скобках. В таком случае, количество строк в массиве будет определено автоматически по числу инициализирующих строковых литералов.

```
Например, массив из семи строк:
char days[][12] = {
 "Понедельник", "Вторник", "Среда", "Четверг",
 "Пятница", "Суббота", "Воскресенье"
};
```
### Функции для работы со строками

Все библиотечные функции, предназначенные для работы со строками, можно разделить на три группы:

• ввод и вывод строк;

• преобразование строк;

• обработка строк.

Для ввода и вывода строковой информации можно использовать функции форматированного ввода и вывода (**printf** и **scanf**). Для этого в строке формата при вводе или выводе строковой переменной необходимо указать спецификатор типа %s. Например, ввод и последующий вывод строковой переменной будет иметь вид:

```
char str[31] = "";
printf("Введите строку: ");
scanf("%30s",str);
printf("Вы ввели: %s",str);
```
- Недостатком функции **scanf** при вводе строковых данных является то, что символами разделителями данной функции являются:
- перевод строки,
- табуляция;
- пробел.
- Поэтому, используя данную функцию невозможно ввести строку, содержащую несколько слов, разделенных пробелами или табуляциями. Например, если в предыдущей программе пользователь введет строку: "*Сообщение из нескольких слов*",
- то на экране будет выведено только "*Сообщение*".

Для ввода и вывода строк в библиотеке **stdio.h** содержатся специализированные функции **gets** и **puts**.

Функция **gets** предназначена для ввода строк и имеет следующий заголовок:

**char** \* gets(**char** \**buffer*);

Функция **puts** предназначена для вывода строк и имеет следующий заголовок:

**int** puts(**const char** \**string*);

Простейшая программа: ввод и вывод строки с использованием функций **gets** и **puts** будет иметь вид:

```
char str[100] = "";
printf("Введите строку: "); gets(str);
printf("Вы ввели: "); puts(str);
```
Помимо функций ввода и вывода в потоки в библиотеке **stdio.h** присутствуют функции форматированного ввода и вывода в строки. Функция форматированного ввода из строки имеет следующий заголовок:

**int** sscanf(**const char** \* **restrict** *buffer*, **const char** \* **restrict** *string*,[*address*] ...);

Функции форматированного вывода в строку имеют следующие заголовки:

**int** sprintf(**char** \* **restrict** *buffer*, **const char** \* **restrict** *format*, [*argument*] ...);

**int** snprintf(**char** \* **restrict** *buffer*, size\_t *maxsize*, **const char** \* **restrict** *format*, [*argument*] ...);

В следующем фрагменте программы осуществляется ввод целых чисел и вычисление их суммы (ввод значений продолжается пока не будет введена пустая строка):

```
int summa = 0;
while(1){
  char str[15];
  printf("Введите число или пустую строку: ");
  gets(str);
  if(str[0]==0) break;
  int n;
  sscanf(str,"%d",&n);
  summa += n;
}
printf("Сумма чисел: %d\n", summa);
```
Для преобразования строк, содержащих числа, в численные значения в библиотеке **stdlib.h** предусмотрен следующий набор функций:

**double** atof(**const char** \**string*); **int** atoi(**const char** \**string*); **long int** atol(**const char** \**string*); **long long int** atoll(**const char** \**string*);

Корректное представление вещественного числа в текстовой строке должно удовлетворять формату:

[ ][{**+**|**-**}][цифры][.цифры][{**e**|**E**}[{**+**|**-**}]цифры]

После символов E, e указывается порядок числа.

Корректное представление целого числа в текстовой строке должно удовлетворять формату:

[ ] [{**+**|**-**}] цифры

Помимо приведенных выше функций в библиотеке **stdlib.h**  доступны также следующие функции преобразования строк в вещественные числа:

**float** strtof(**const char** \* **restrict** *string*, **char** \*\* **restrict** *endptr*);

**double** strtod(**const char** \* **restrict** *string*, **char** \*\* **restrict** *endptr*);

**long double** strtold(**const char** \* **restrict** *string*, **char** \*\* **restrict** *endptr*);

Аналогичные функции присутствуют и для преобразования строк в целочисленные значения:

**long int** strtol(**const char** \* **restrict** *string*, **char** \*\* **restrict** *endptr*, **int** *base*);

**unsigned long** strtoul(**const char** \* **restrict** *string*, **char** \*\* **restrict** *endptr*, **int** *base*);

**long long int** strtoll(**const char** \* **restrict** *string*, **char** \*\* **restrict** *endptr*, **int** *base*);

**unsigned long long** strtoull(  **const char** \* **restrict** *string*, **char** \*\* **restrict** *endptr*, **int** *base*);

Функции обратного преобразования (численные значения в строки) в библиотеке **stdlib.h** присутствуют, но они не регламентированы стандартом, и рассматриваться не будут. Для преобразования численных значений в строковые наиболее удобно использовать функции **sprintf** и **snprintf**.

В библиотеке **string.h** содержаться функции для различных действий над строками.

Функция вычисления длины строки:

size\_t strlen(**const char** \**string*);

Пример: **char** str[] = "1234"; **int**  $n =$  strlen(str); // $n == 4$ 

Функции копирования строк:

**char** \* strcpy(**char** \* **restrict** *dst*, **const char** \* **restrict** *src*);

**char** \* strncpy(**char** \* **restrict** *dst*, **const char** \* **restrict** *src*, size\_t *num*);

Пример: **char** str[] = "abcdefg", dst1[10] ="", dst2[10] = "";  $strcpy(dst1,str);$  //dst1 == "abcdefg" strncpy(dst2,str,5);  $//dst2 == "abcde"$ 

```
Функции сравнения строк:
int strcmp(const char *string1, const char *string2);
int strncmp(const char *string1, const char *string2,
            size_t num);
```
Функции осуществляют сравнение строк по алфавиту и возвращают:

• положительное значение – если *string1* больше *string2*;

• отрицательное значение – если *string1* меньше *string2*;

• нулевое значение – если *string1* совпадает с *string2*.

```
Пример:
char str1[] = "Компьютер", str2[] = "Компьютерный";
int n1 = strcmp(str1,str2); //n1 < 0
int n2 = \text{strncmp}(\text{str1}, \text{str2}, 9); //n2 == 0
```
Функции объединения (конкатенации) строк:

```
char * strcat(char * restrict dst,
          const char * restrict src);
```

```
char * strncat(char * restrict dst,
          const char * restrict src, size_t num);
```

```
Пример:
char str1[20] = "серверный ", str2[20] = "Главный ",
   str3[] = "зал";
strncat(str2,str1,6); //str2 == "Главный сервер"
strcat(str1,str3); //str1 == "серверный зап";
```
Функции поиска символа в строке:

**char** \* strchr(**const char** \**string*, **int** *c*); **char** \* strrchr(**const char** \**string*, **int** *c*);

```
Пример:
char str[] = "Строка для поиска";
char *str1 = strchr(str,'к'); //str1 == "ка для поиска"
char *str2 = strrchr(str,'к');//str2 == "ка"
```
Функция поиска строки в строке:

**char** \* strstr(**const char** \**str*, **const char** \**substr*);

Пример: **char** str[] = "Строка для поиска"; **char** \*str1 = strstr(str,"для"); //str1 == "для поиска"

Функция поиска первого символа в строке из заданного набора символов:

size\_t strcspn(**const char** \**str*, **const char** \**charset*);

```
Пример:
char str[] = "Компьютер";
char ch = str[strcspn(str,"rрм")]; //ch == 'м'
```
Функции поиска первого символа в строке не принадлежащему заданному набору символов:

size\_t strspn(**const char** \**str*, **const char** \**charset*);

```
Пример:
char str[] = "Компьютер";
char ch = str[strspn(str,"Кмьоп")]; //ch == 'ю'
```
Функции поиска первого символа в строке из заданного набора символов:

**char** \* strpbrk(**const char** \**str*, **const char** \**charset*);

```
Пример:
char str[] = "Компьютер";
char *ptr = strpbrk(str,"трм");
char ch = *ptr; \frac{1}{\pi} //ch == 'м'
```
Функция поиска следующего литерала в строке:

```
char * strtok(char * restrict string,
          const char * restrict charset);
```
Например, необходимо подсчитать количество слов в строке. Слова разделяются пробелами или табуляциями. Строка содержится в переменной str. Фрагмент программы:

```
char *ptr = strtok(str," \t");
unsigned num = 0;
while(ptr != NULL){
  num++;
  ptr = strtok(NULL," \t");
}
```
Дана строка (максимум 15 символов), содержащая целое незнаковое число в троичной системе исчисления. Перевести число в семеричную систему исчисления. Полученный результат вывести на экран.

```
#include <stdio.h>
int main(int argc, char *argv[])
{
  char str[16];
  printf("Введите число: ");
  gets(str);
 unsigned num = 0, i;
  for(i=0;str[i]!=0;i++){
  num += str[i] - 48;
  if(str[i+1] != 0) num * = 3;
 }
```

```
 for(i=0;num>0;i++){
  str[i] = num\%7 + 48;num / = 7;
  }
 str[i] = 0;for(int j=0;j<i/2;j++){
  char ch = str[j];str[j] = str[i-j-1];str[i-j-1] = ch; }
  printf("Результат: ");
  puts(str);
  return 0;
}
```
Дана строка (максимально 100 символов), содержащая слова, разделенные одним или несколькими пробелами, или знаками табуляции. Заменить все знаки табуляции знаком пробела, удалить двойные пробелы из строки. При реализации программы функции из библиотеки **string.h** не использовать.

```
#include <stdio.h>
int main(int argc, char *argv[])
{
  char str[101];
  printf("Введите строку: "); gets(str);
  for(int i=0;str[i]!=0;i++)
  if(str[i] == '\t') str[i] = ' ';
 int j = 1;
 for(int i=1; str[i] != 0; i++){
    if((str[i] == ' ') && (str[i-1]==' ')) continue;
  str[i++] = str[i]; }
 str[i] = 0; printf("Результат: "); puts(str);
  return 0;
}
```
Дана строка (максимально 100 символов), содержащая слова, разделенные одним или несколькими пробелами, или знаками табуляции. Заменить все знаки табуляции знаком пробела, удалить двойные пробелы из строки. При реализации программы использовать функции из библиотеки **string.h**.

```
#include <stdio.h>
#include <string.h>
int main(int argc, char *argv[])
{
  char str[101];
  printf("Введите строку: "); gets(str);
  do{ 
  int ind = strcspn(str,"\t");
   if(str[ind] == 0) break;
  str[ind] = ';
  }while(1);
  do{
   char *ptr = strstr(str," ");
   if(!ptr) break;
   strcpy(ptr,ptr+1);
  }while(1);
  printf("Результат: "); puts(str);
  return 0;
}
```
Дана строка (максимальная длина 100 символов), содержащая слова, разделенные пробелами или знаками табуляции. Число слов в строке не превышает 20, а длина каждого слова не более 10 символов. Упорядочить слова в строке по алфавиту.

**#include <**stdio.h**> #include <**string.h**>**

```
int main(int argc, char *argv[])
{
  char str[101];
  printf("Введите строку: "); gets(str);
  char array[20][11];
 int count = 0;
 char *ptr = strtok(str,"\t ");
  for(count=0; ptr!=NULL; count++){
   strcpy(array[count],ptr);
   ptr = strtok(NULL,"\t ");
 }
```

```
int flag = 1;
while(flag){
  flag = 0;
  for(int i = 0;i < count-1;i++)
     if(strcmp(array[i],array[i+1])>0){
      char buffer[11];
      strcpy(buffer,array[i]); strcpy(array[i],array[i+1]);
     strcpy(array[i+1],buffer); flag = 1;
 } 
 }
  strcpy(str,"");
 for(int i=0; i<\text{count}; i++) strcat(str,array[i]); strcat(str," ");
  }
  printf("Результат: "); puts(str);
  return 0;
}
```
Дан массив строк (максимально 25 строк, каждая строка не более 80 символов). Строки вводятся пользователем, признак завершения ввода – ввод пустой строки. Упорядочить строки по длине или по алфавиту (по выбору пользователя).

```
#include <stdio.h>
#include <string.h>
int main(int argc, char *argv[])
{
  char strs[25][81];
 unsigned count = 0;
 printf("Вводите строки:\n");
 for(int i=0; i<25; i++, count + + ) {
   gets(strs[i]);
   if(strcmp(strs[i],"") == 0) break;
  }
 int type = 0;
  printf(" 0 – сортировать по алфавиту, \
         \n !0 – сортировать по длине: ");
  scanf("%d",&type);
```

```
int flag = 1;
  while(flag){
  flag = 0;
  for(int i = 0; i < count-1;i + +)
     if((type&&(strlen(strs[i]) > strlen(strs[i+1])))||
        (!type&&(strcmp(strs[i],strs[i+1])>0))){
      char buffer[81];
      strcpy(buffer,strs[i]);
      strcpy(strs[i],strs[i+1]);
      strcpy(strs[i+1],buffer);
     flag = 1;
 } 
 }
  printf("Результат:\n");
 for(int i=0; i<count; i++) puts(str[i]); return 0;
}
```